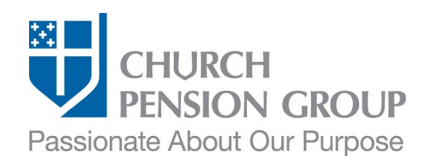

# Enrolling a New Employee in Benefits

#### **Overview**

This checklist provides an overview of the steps to enroll a new employee (clergy or lay) in benefits offered through The Church Pension Fund (CPF) and its affiliates (referred to as "the Church Pension Group" or "CPG"). Refer to "Clergy [Benefits at-a-Glance"](https://www.cpg.org/globalassets/documents/publications/ibams-at-a-glance_clergy-benefits.pdf) and ["Lay Employee Benefits at-a-Glance"](https://www.cpg.org/globalassets/documents/publications/ibams-at-a-glance_lay-employee-benefits.pdf) for more information about benefits and key dates.

Note: Not all benefits may be offered by the employing institution and the specific plans or products available will vary based on the diocese's or group's elections.

Note: Access a step-by-step interactive guide for the ["New Hire Process.](https://www.cpg.org/globalassets/imported-images/default/assets/learningcourses/map-new-hire/index.html)"

Note: Access an ["Employee Information Data Collection Sheet"](https://www.cpg.org/globalassets/documents/publications/ibams-new-employee-information-data-collection-sheet.docx) to collect employee information.

#### Before You Begin

Complete the following steps:

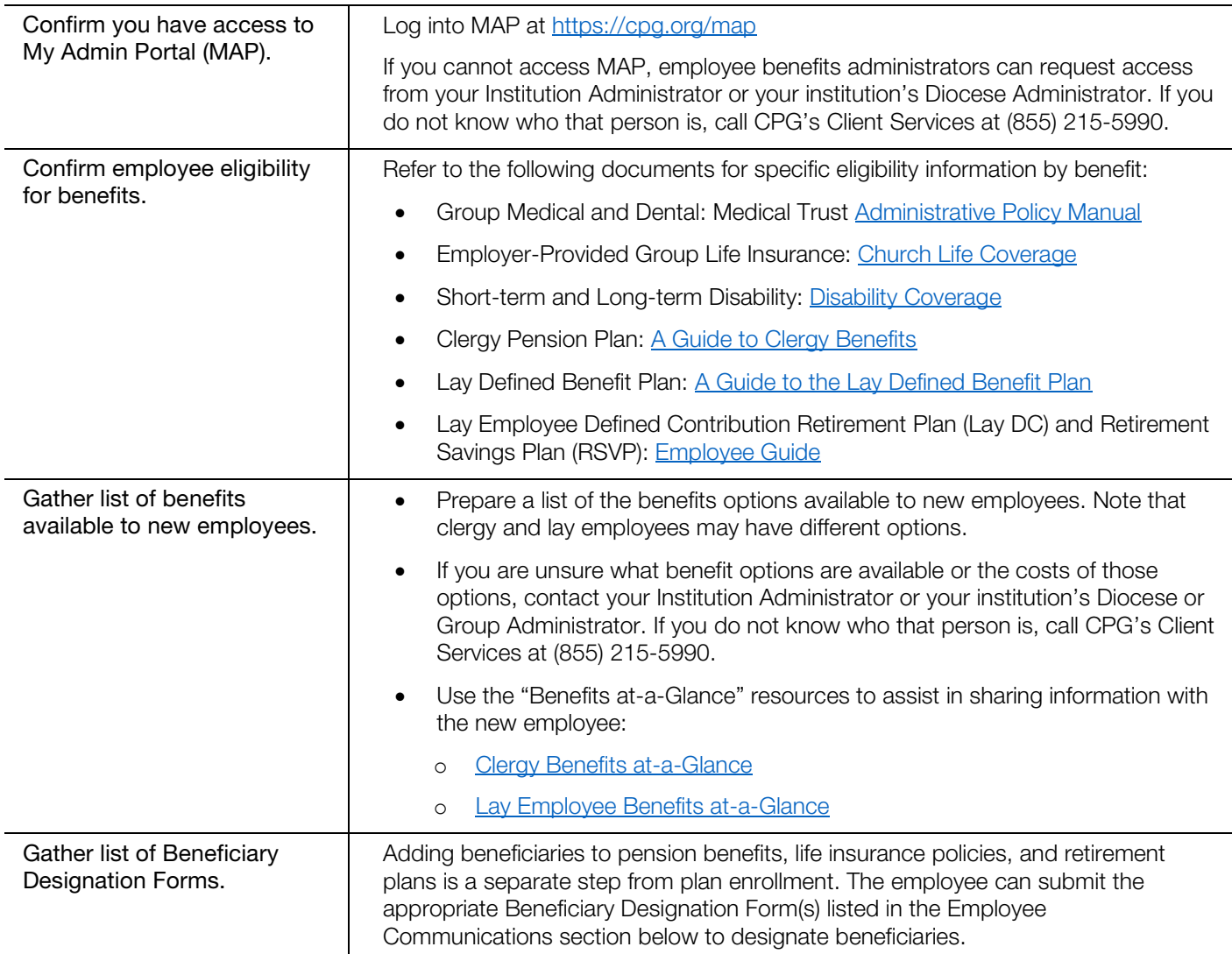

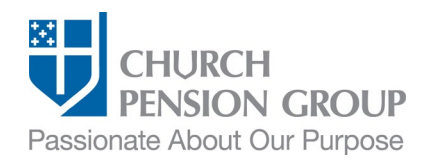

#### Employee Communications

As a first step, you will communicate with the employee to obtain the information needed to enroll them and eligible dependents in benefits.

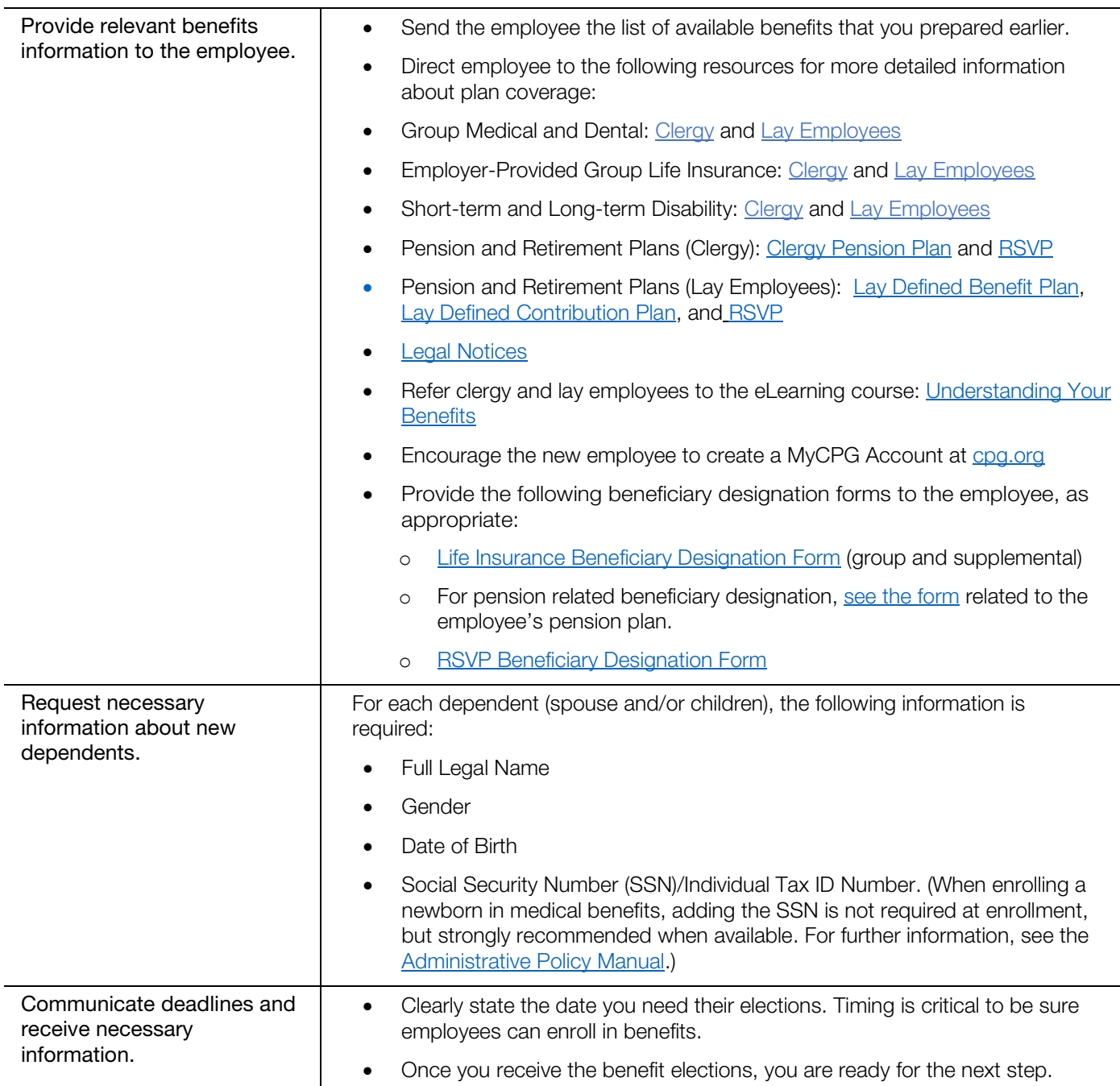

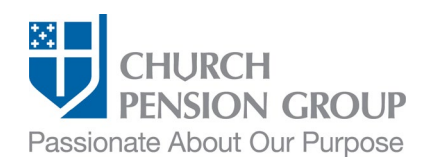

#### Update or Create Employee Profile in MAP

Before enrolling a new employee in benefits, determine if they have an existing profile in MAP. If the new employee already exists in the system, you can verify and update their information as needed. If a new lay employee does not exist in the system, you can add them as a new employee. Note: All ordained Episcopal clergy should have an existing profile in MAP. If a new clergyperson does not exist in the system, you will need to ensure the ordination was reported to CPG.

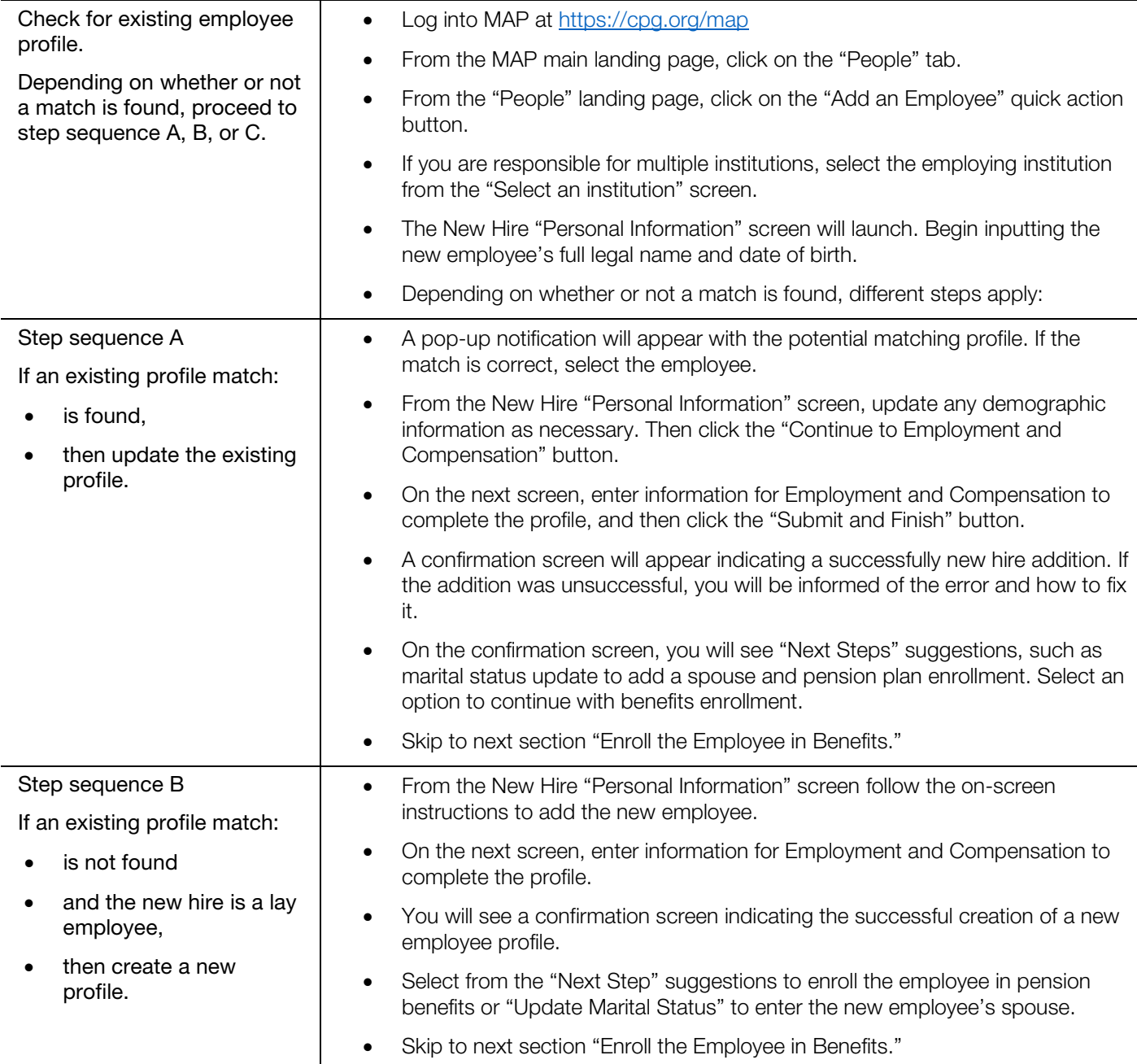

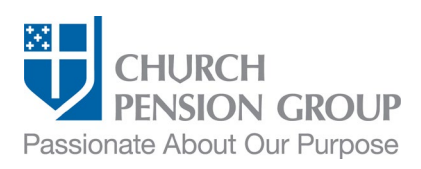

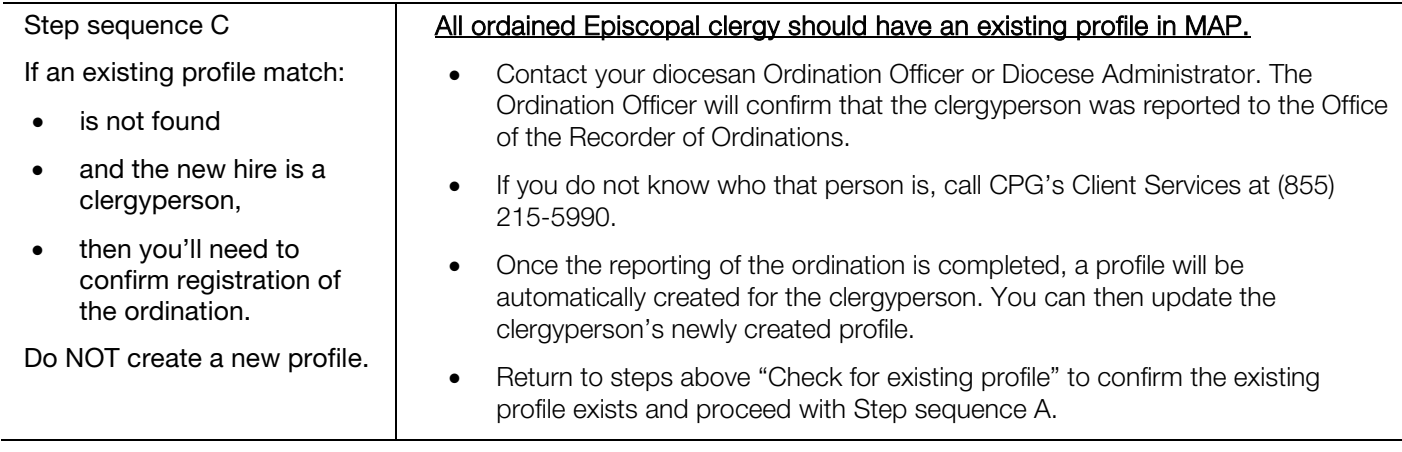

## Enroll the Employee in Benefits

Institution Administrators can add an employee, update information about the employee, and enroll new employees in pension and retirement benefits. Diocese or Group Administrators can enroll new employees in group health, life, and disability plans. After creating or updating the employee profile and enrolling the employee in pension and retirement benefits, Institution Administrators contact their Diocese or Group Administrator with the information below and the Diocese or Group Administrator will complete enrollment in group health, life, and disability benefits, if applicable.

#### Institution Administrators:

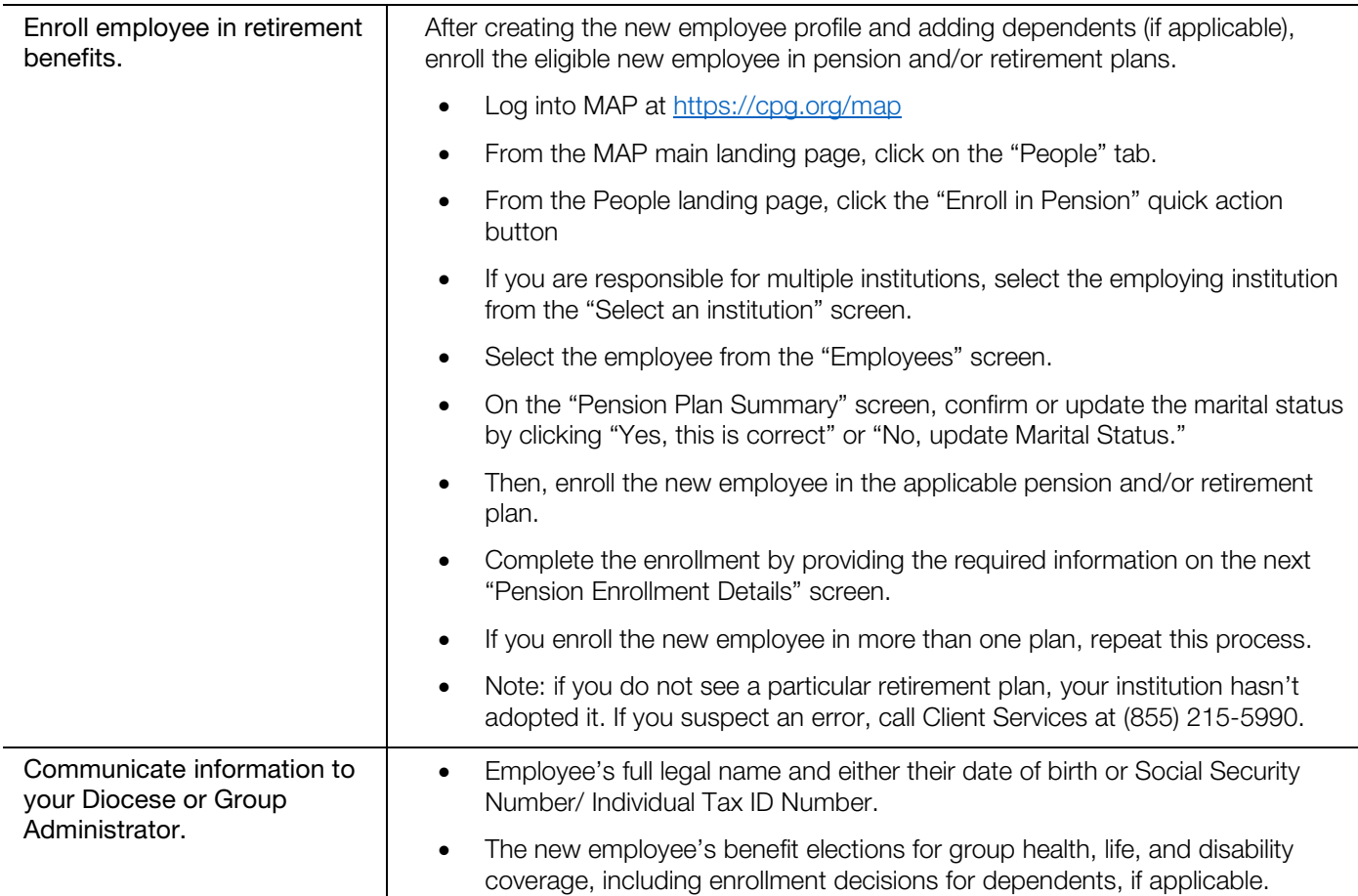

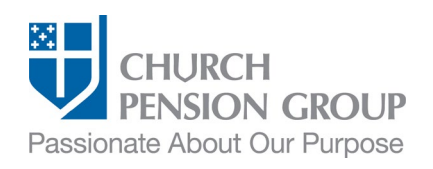

#### Diocesan or Group Administrators:

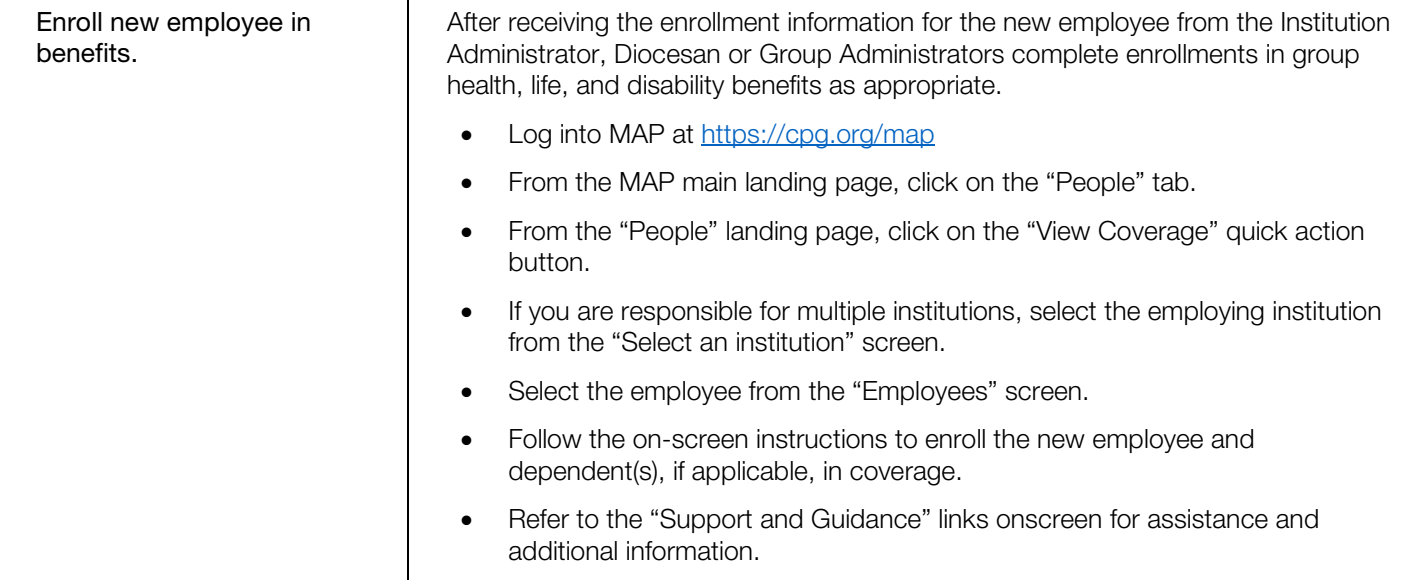

## Post-Enrollment

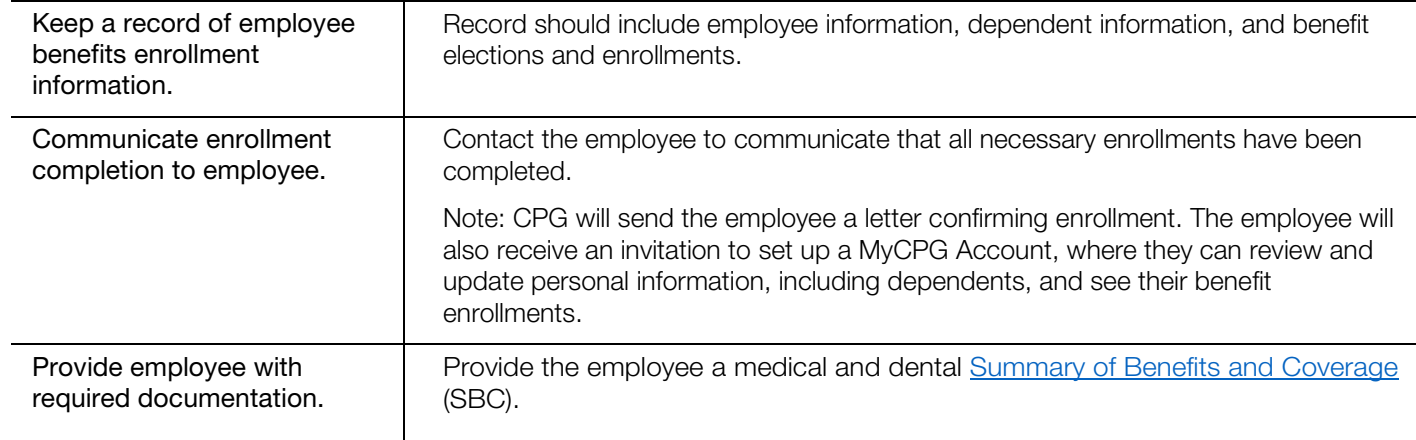

# **Disclaimers**

*This material is provided for informational purposes only and should not be viewed as investment, tax, or other advice. It does not constitute a contract or an offer for any products or services. In the event of a conflict between this material and the official plan documents or insurance policies, any official plan documents or insurance policies will govern. The Church Pension Fund ("CPF") and its affiliates (collectively, "CPG") retain the right to amend, terminate, or modify the terms of any benefit plan and/or insurance policy described in this material at any time, for any reason, and, unless otherwise required by applicable law, without notice.*

v.2\_01